# {ordr}: Toward Tidy Principles for Matrix-Decomposed Data

## New Developments in Graphing Multivariate Data

Section on Statistical Graphics • Joint Statistical Meetings 2022

### **Jason Cory Brunson**

### Laboratory for Systems Medicine

Division of Pulmonary, Critcial Care, and Sleep Medicine • University of Florida

### 2022 Aug 8

## Acknowledgments

### Development

Emily Paul (UPenn)

### **Discussion**

Joyce Robbins (Columbia)

### Applications

Tom Agresta (UConn) Ritchie Vaughan (UVA) Martinna Bertolini (UFRJ) Carol Mathews (UF)

### Land

Potano tribe  $\subset$  Timucua people

**Resources** 

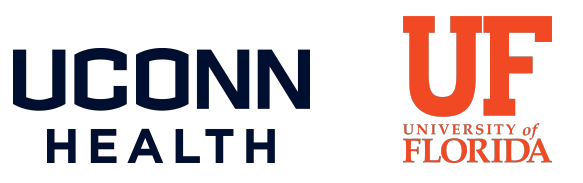

### **Slideshow**

remark.js (Ole Petter Bang) + xaringan (Yihui Xie) Catlab.jl (Evan Patterson &al) Flaticon.com

# Prerequisites

## Singular value decomposition

1. Data matrix  $X_{n\times p}\in\mathbb{R}^{n\times p}$ 

2. SVD into inertia and rotation matrices of left and right singular vectors:

$$
X = U_{n \times k} \ D_{k \times k} \ V_{p \times k}{}^\top
$$

3. Low-dimensional approximation via first  $r$  ordinates:

 $X \approx U_r\ D_r\ V_r^\top$ 

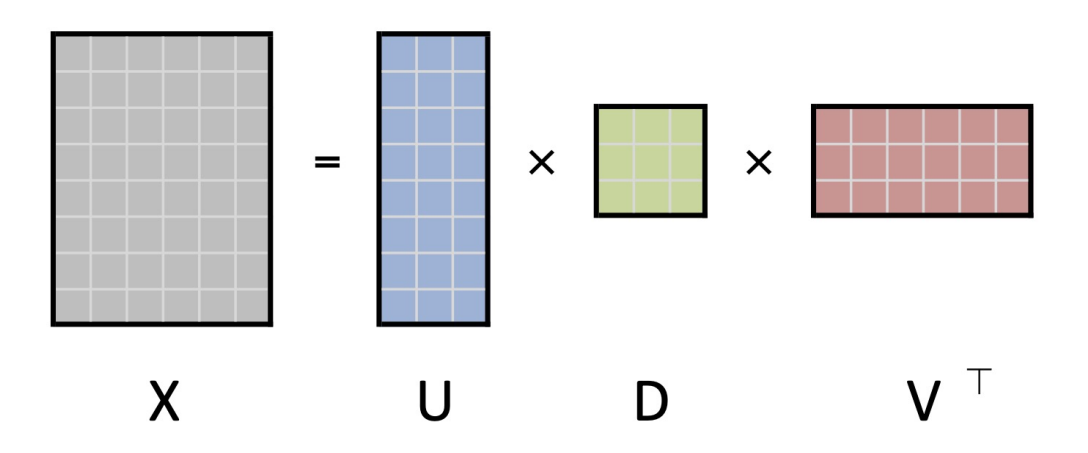

### **Biplots**

**Principal coordinates**  $F = UD$  or  $G = VD$  approximate the geometry of the rows or columns of X:

- Distances  $\|f_j\centerdot-f_i\centerdot\|$  approximate distances  $\sqrt{(x_{j\,1}-x_{i\,1})^2+\cdots+(x_{j\,p}-x_{i\,p})^2}$
- Inner products  $\frac{1}{n}\;g_{i}\scriptstyle{\bullet}\cdot g_{j}\scriptstyle{\bullet}$  approximate covariances  $\text{cov}(x_{\scriptstyle{\bullet}\;i},x_{\scriptstyle{\bullet}\;j})$ 
	- Cosines  $cos(arg(a_i, g_j))$  approximate correlations  $cor(x_{\bullet i}, x_{\bullet j})$

**Standard coordinates**  $U$  or  $V$  pair with principal coordinates to recover the values of  $X$ :

Inner products  $f_i$ .  $\cdot v_j$ . and  $u_i$ .  $\cdot g_j$ . approximate entries  $x_{ij}$ 

Biplots superimpose row and column coordinates with shares  $(a, b)$  of inertia:

$$
\left[\frac{U\ D^a}{V\ D^b}\right]\in\mathbb{R}^{(n+p)\times r}
$$

### **Biplots**

**Principal coordinates**  $F = UD$  or  $G = VD$  approximate the geometry of the rows or columns of X:

- Distances  $\|f_j\centerdot-f_i\centerdot\|$  approximate distances  $\sqrt{(x_{j\,1}-x_{i\,1})^2+\cdots+(x_{j\,p}-x_{i\,p})^2}$
- Inner products  $\frac{1}{n}\;g_{i}\scriptstyle{\bullet}\cdot g_{j}\scriptstyle{\bullet}$  approximate covariances  $\text{cov}(x_{\scriptstyle{\bullet}\;i},x_{\scriptstyle{\bullet}\;j})$ 
	- Cosines  $cos(arg(a_i, g_j))$  approximate correlations  $cor(x_{\bullet i}, x_{\bullet j})$

**Standard coordinates**  $U$  or  $V$  pair with principal coordinates to recover the values of  $X$ :

Inner products  $f_i$ .  $\cdot v_j$ . and  $u_i$ .  $\cdot g_j$ . approximate entries  $x_{ij}$ 

Biplots superimpose row and column coordinates with shares  $(a, b)$  of inertia:

$$
\left[\frac{U\ D^a}{V\ D^b}\right]\in\mathbb{R}^{(n+p)\times r}
$$

Pick (at most) two out of three:

1. Approximate row geometry 2. Approximate column geometry 3. Approximate measured values

# Pitch: Principal components analysis

#### PCA of Anderson 'sirisdata

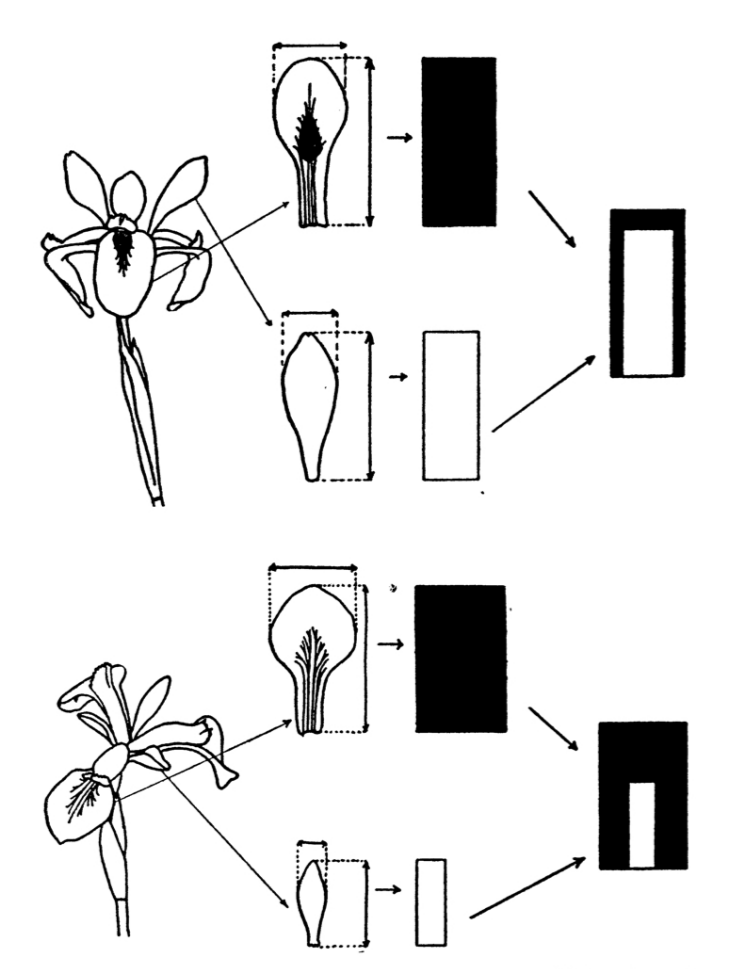

Fig. 8. Diagram illustrating how petal length and width, and sepal length and width are combined to form an ideograph. Above, Iris virginica; below, I. versicolor.

#### head(iris)

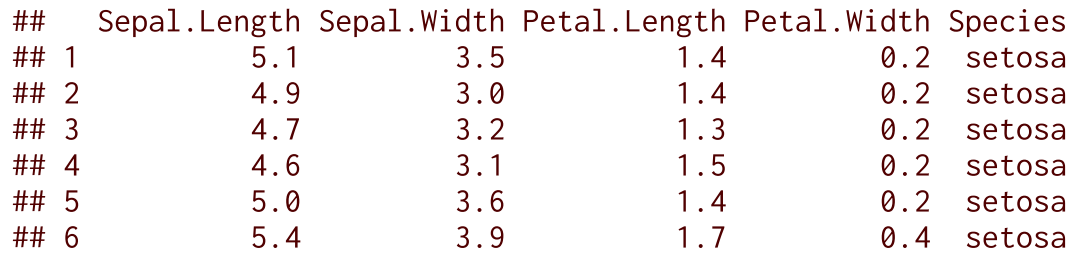

#### summary(iris)

##

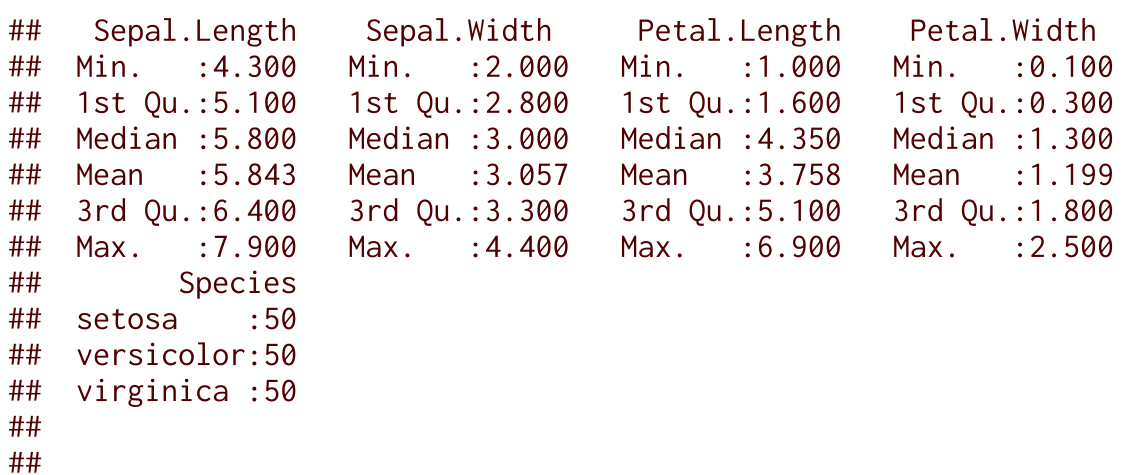

## PCA of Anderson's iris data

 $(pca \leq prcomp(iris[, 1:4])$ 

```
## Standard deviations (1, .., p=4):
## [1] 2.0562689 0.4926162 0.2796596 0.1543862
## 
## Rotation (n x k) = (4 \times 4):
## PC1 PC2 PC3 PC4
## Sepal.Length 0.36138659 -0.65658877 0.58202985 0.3154872
## Sepal.Width -0.08452251 -0.73016143 -0.59791083 -0.3197231
## Petal.Length 0.85667061 0.17337266 -0.07623608 -0.4798390
## Petal.Width 0.35828920 0.07548102 -0.54583143 0.7536574
```
 $(pca_{\text{1}} - 1:4)$ 

```
## # A tbl ord of class 'prcomp': (150 \times 4) \times (4 \times 4)'## # 4 coordinates: PC1, PC2, ..., PC4
## # 
## # Rows (principal): [ 150 x 4 | 1 ]
## PC1 PC2 PC3 ... | Species
## | <fct> 
## 1 -2.68 -0.319 0.0279 | 1 setosa 
## 2 -2.71 0.177 0.210 ... | 2 setosa 
## 3 -2.89 0.145 -0.0179 | 3 setosa 
## 4 -2.75 0.318 -0.0316 | 4 setosa 
## 5 -2.73 -0.327 -0.0901 | 5 setosa 
## # … with 145 more rows
## # i Use `print(n = ...)` to see more rows
## # 
## # Columns (standard): \lceil 4 \times 4 | 2 \rceil## PC1 PC2 PC3 ... | .name .center
## | <chr> <dbl>
## 1 0.361 -0.657 0.582 | 1 Sepal.Length 5.84
## 2 -0.0845 -0.730 -0.598 ... | 2 Sepal.Width 3.06
## 3 0.857 0.173 -0.0762 | 3 Petal.Length 3.76
## 4 0.358 0.0755 -0.546 | 4 Petal.Width 1.20
```
## PCA of Anderson's iris data

#### summary(pca)

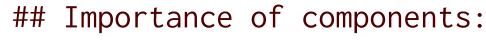

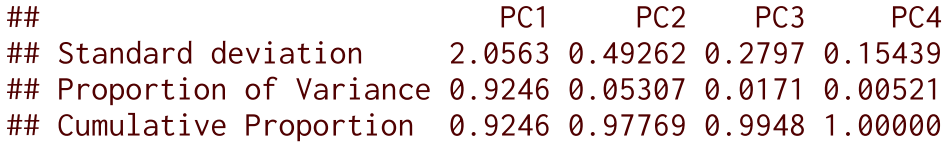

```
screeplot(pca, type = "lines")
```
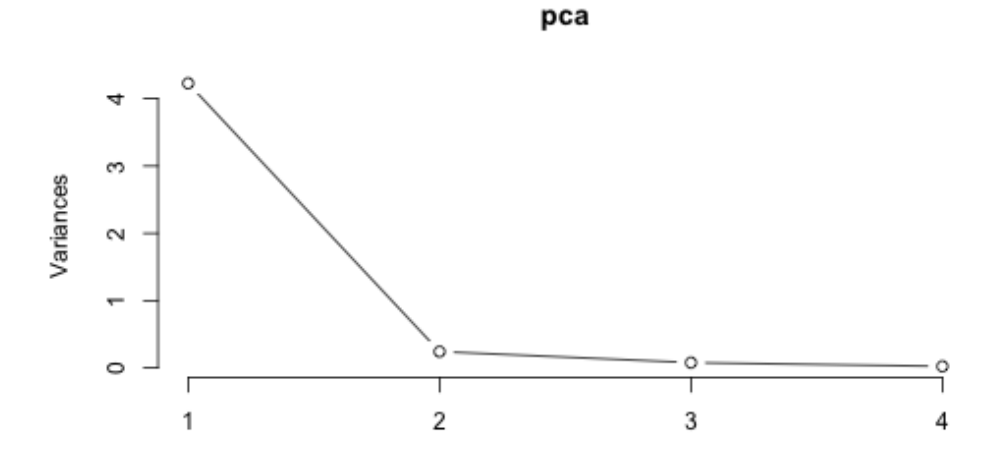

```
tidy(pca_ord) %T>% print() %>%
ggplot(aes(x = .name, y = .inertia, group = 1)) +
 geom_line() + geom_point()
```
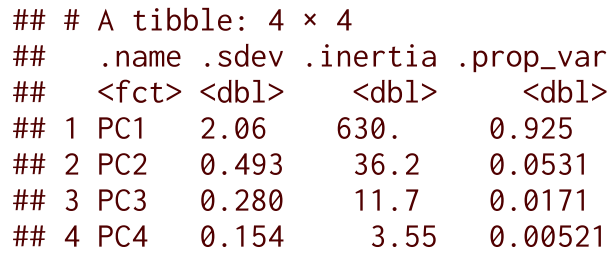

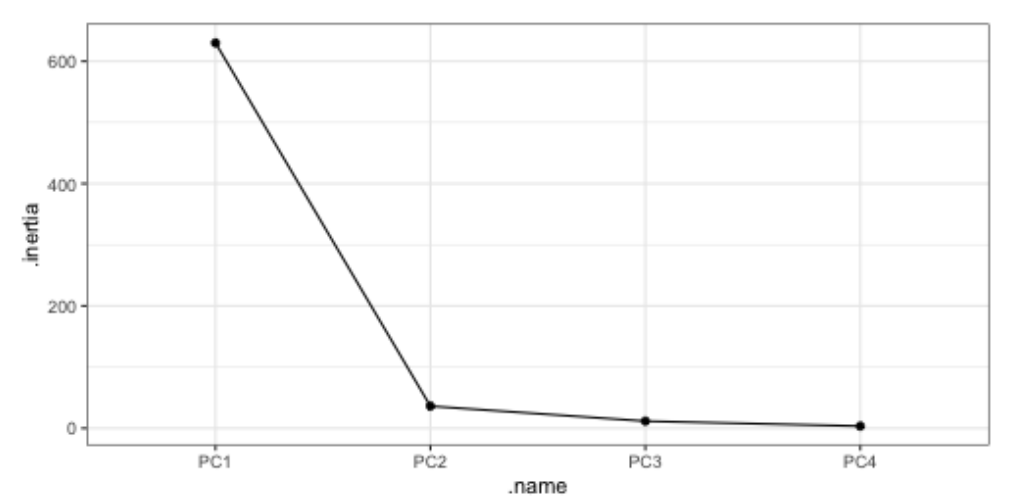

### PCA of Anderson's iris data

biplot(pca, scale =  $0$ , col = c("darkgrey", "forestgreen") main = "PCA of Anderson's iris data")

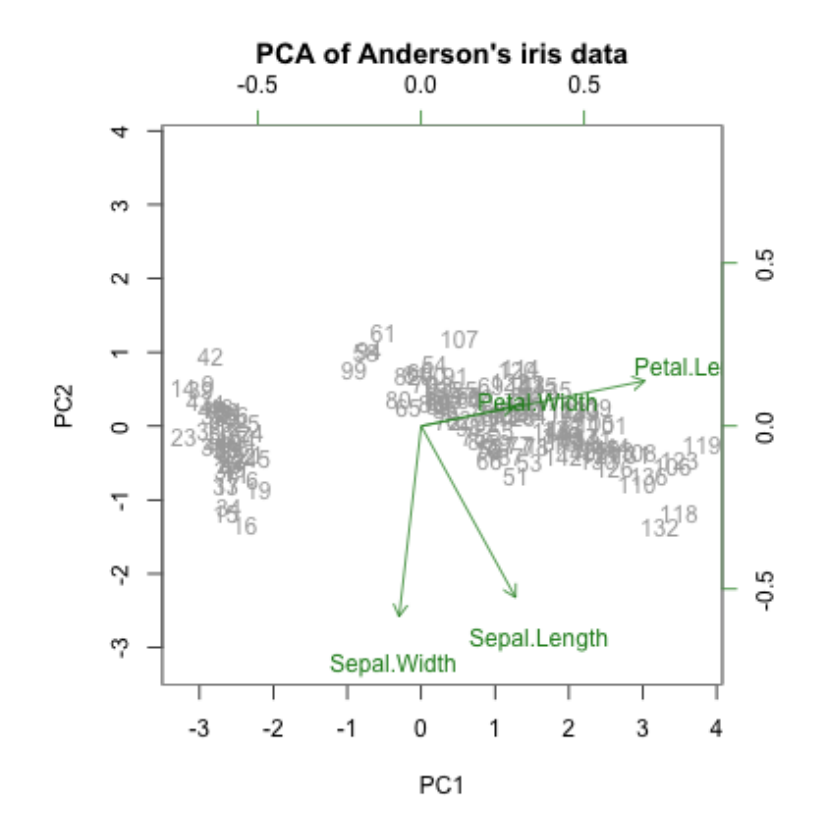

pca\_ord %>% confer\_inertia("rows") %>%  $ggbiblot(aes(label = .name)),$ sec.axes = "cols", scale.factor =  $4$ ) + geom\_rows\_point(aes(color = Species)) + geom\_cols\_vector() + geom\_cols\_text\_radiate() +  $expand\_limits(x = c(NA, 4.5), y = c(-4, NA)) +$ ggtitle("PCA of Anderson's iris data")

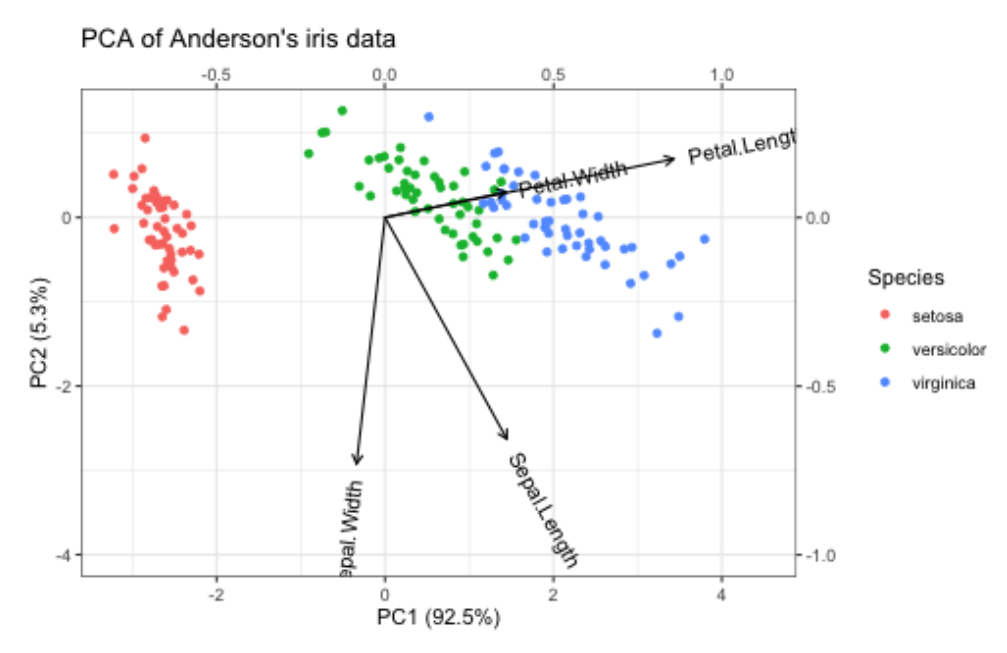

# **Motivation**

### **Ordination**

"[A]ny technique that extracts artificial variables in order to reduce the dimensionality of the data is referred to as ordination."<sup>1</sup>

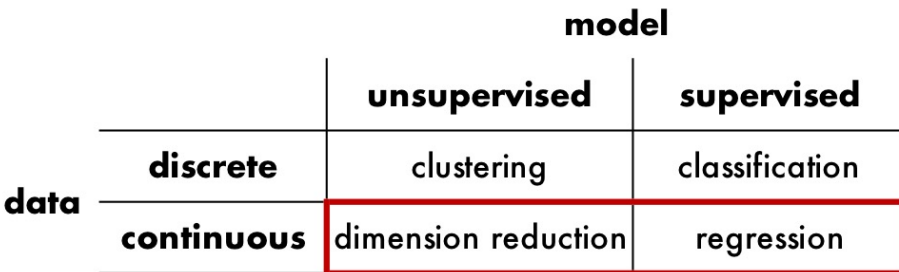

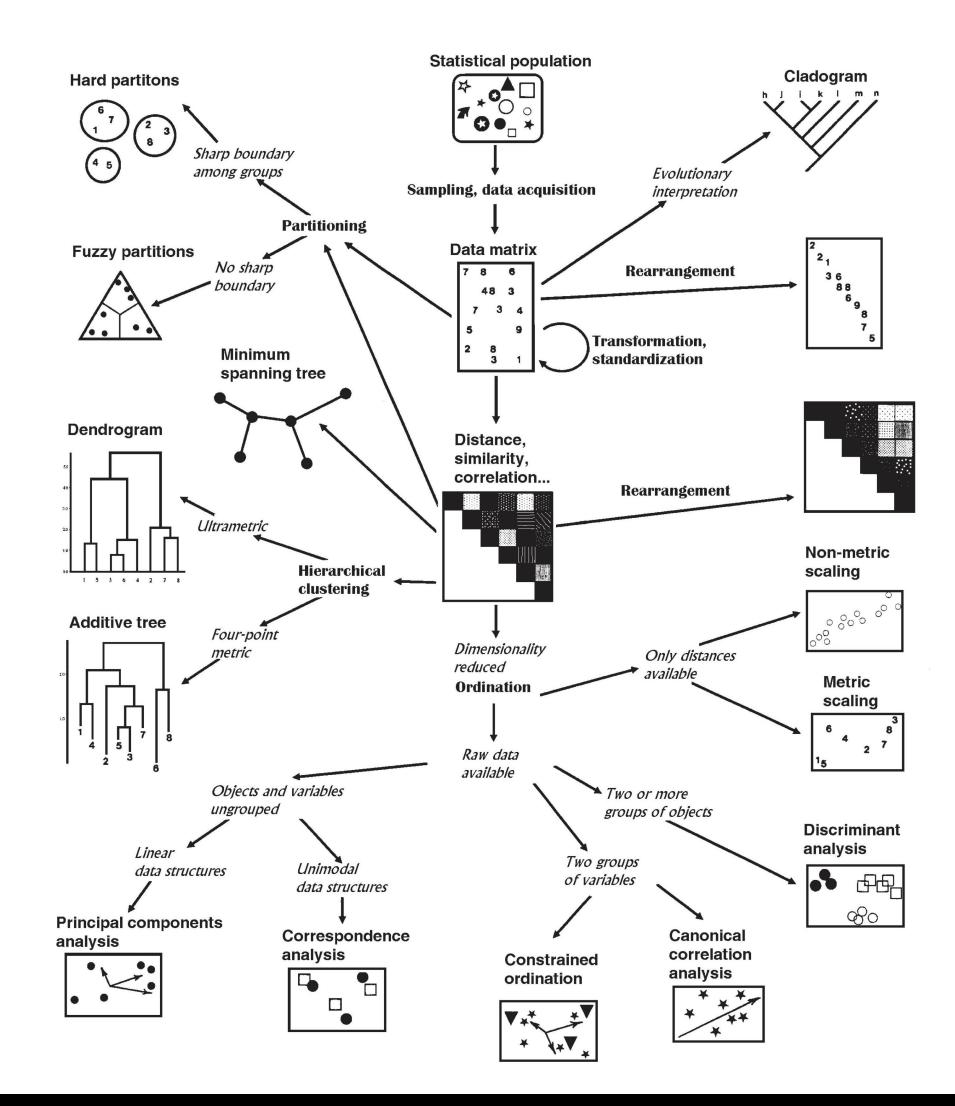

## Statement of need

#### R is replete with ordination methods!

CRAN Task View: Multivariate Statistics

**Maintainer: Paul Hewson** Paul.Hewson at plymouth.ac.uk **Contact: Version:** 2014-09-19

CRAN Task View: Analysis of Ecological and Environmental Data

Maintainer: Gavin Simpson ucfagls at gmail.com **Contact: Version:** 2014-05-31

#### ... but they are

- specialized: unweildy or unintuitive inspection
- heterogeneous: diverse, dissimilar conventions
- standalone: not designed to be interoperable

## Statement of need

#### R is replete with ordination methods!

CRAN Task View: Multivariate Statistics

**Maintainer: Paul Hewson** Paul.Hewson at plymouth.ac.uk **Contact:** 2014-09-19 **Version:** 

CRAN Task View: Analysis of Ecological and Environmental Data

Maintainer: Gavin Simpson ucfagls at gmail.com **Contact: Version:** 2014-05-31

#### ... but they are

- specialized: unweildy or unintuitive inspection
- heterogeneous: diverse, dissimilar conventions
- standalone: not designed to be interoperable

The tidyverse strives to be

- human-centered: supports data analysis conducted by humans
- consistent: ensures that learning transfers between packages
- composable: enables modular data exploration and study design
- inclusive: is developed and informed by a broad community of users

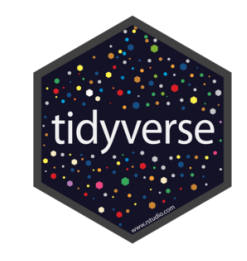

## Statement of purpose

The {ordr} package leverages a unifying framework for matrix decomposition models and the philosophy, conventions, and popularity of the tidyverse in order to more naturally and efficiently integrate ordination analyses into common data science workflows.

# Pitch: Correspondence analysis

The data in Table 3 are the observed frequencies of hair color (black, brunette, red, blond) and eye color (brown, blue, hazel, green) of 592 subjects. These data were collected, as part of a class project, by students in

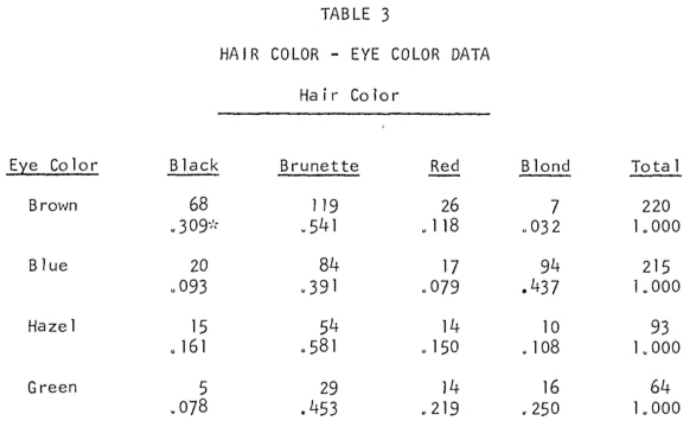

\*Proportion of total

an elementary statistics course taught by the author at the University of Delaware. The chi-squared statistic for Table 3 is 138.29 (9 df,  $p < .01$ ), indicating a significant correlation between hair color and eye color. In this problem it is of interest to determine which of the eye colors are producing the nonhomogeneity. The eigenvalue-eigenvector analysis (Table 4) indicated that the first two eigenvalues accounted for approximately 97 percent of the variation. The coordinates of (haireye <- as.data.frame(rowSums(HairEyeColor, dims = 2L)))

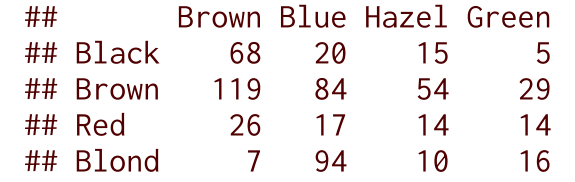

summary(HairEyeColor)

## Number of cases in table: 592 ## Number of factors: 3 ## Test for independence of all factors: ## Chisq = 164.92, df = 24, p-value = 5.321e-23 ## Chi-squared approximation may be incorrect

```
(ca <- MASS::corresp(haireye, nf = 2L))
```

```
## First canonical correlation(s): 0.4569165 0.1490859 
## 
## Row scores:
\# \# \qquad \qquad \qquad \qquad \qquad \qquad \qquad \qquad \qquad \qquad \qquad \qquad \qquad \qquad \qquad \qquad \qquad \qquad \qquad \qquad \qquad \qquad \qquad \qquad \qquad \qquad \qquad \qquad \qquad \qquad \qquad \qquad \qquad \qquad \qquad ## Black -1.1042772 1.4409170
## Brown -0.3244635 -0.2191109
## Red -0.2834725 -2.1440145
## Blond 1.8282287 0.4667063
## 
## Column scores:
\# \# \left[ ,1 \right] \left[ ,2 \right]## Brown -1.0771283 0.5924202
## Blue 1.1980612 0.5564193
## Hazel -0.4652862 -1.1227826
## Green 0.3540108 -2.2741218
```

```
(ca_ord <- ordinate(haireye,
                   model = MASS::corresp. nf = 2L)
```

```
## # A tbl_ord of class 'correspondence': (4 \times 2) \times (4 \times 2)'## # 2 coordinates: Can1 and Can2
## # 
## # Rows (standard): \lceil 4 \times 2 \rceil 1 ]
## Can1 Can2 | .name
## | <chr>
## 1 -1.10 1.44 | 1 Black
## 2 -0.324 -0.219 | 2 Brown
## 3 -0.283 -2.14 | 3 Red 
## 4 1.83 0.467 | 4 Blond
## # 
## # Columns (standard): [ 4 x 2 | 1 ]
## Can1 Can2 | .name
## | <chr>
## 1 -1.08 0.592 | 1 Brown
## 2 1.20 0.556 | 2 Blue 
## 3 -0.465 -1.12 | 3 Hazel
## 4 0.354 -2.27 | 4 Green
```
#### summary(ca)

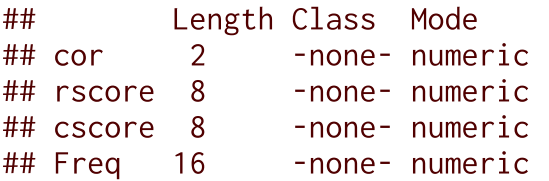

barplot(ca\$cor^2,

 $0.20$ 

 $0.10$ 

0.00

Variance

xlab = "Canonical dimension", ylab = "Variance")

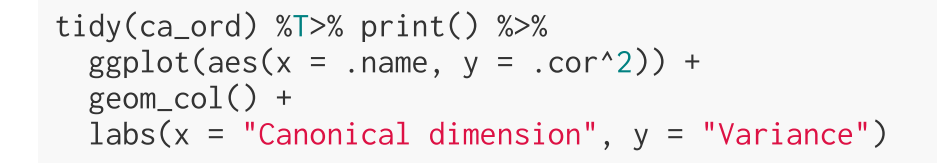

```
## # A tibble: 2 \times 4## .name .cor .inertia .prop_var
## <fct> <dbl> <dbl> <dbl>
## 1 Can1 0.457 0.209 0.904 
## 2 Can2 0.149 0.0222 0.0962
```
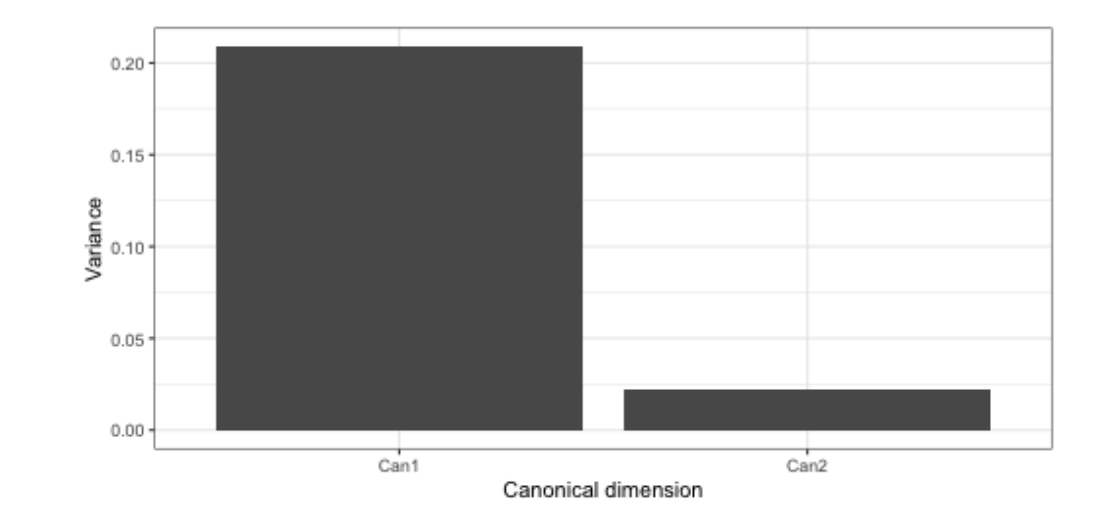

Canonical dimension

```
biplot(ca, type = "symmetric",
       col = c("#377eb8", "#e41a1c"). main = "CA of Snee's hair and eye color data")
```
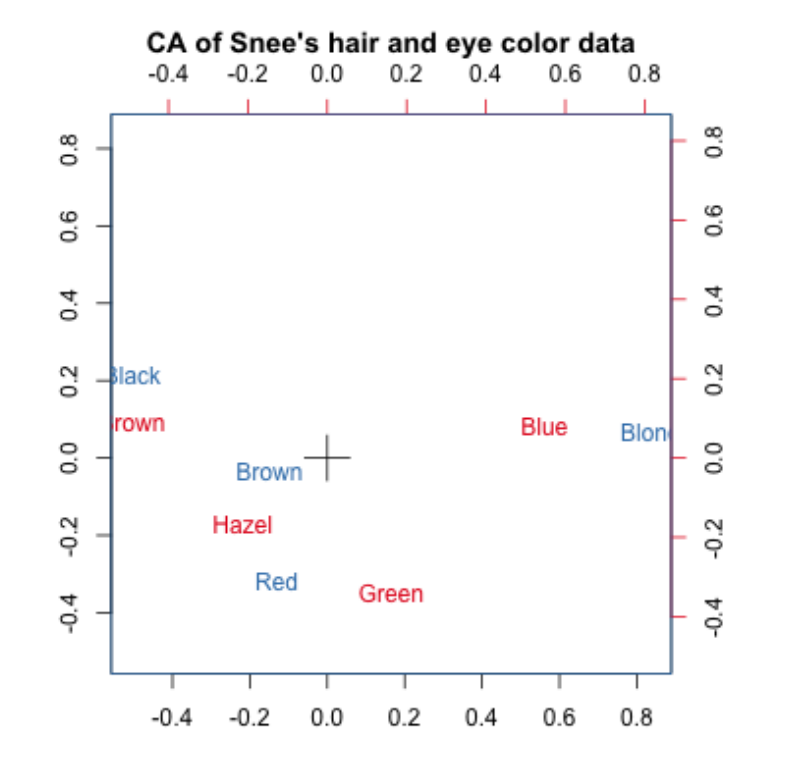

ca\_ord %>% confer\_inertia("symmetric") %>%  $ggbiblot(aes(label = .name, color = .matrix)) +$ scale\_color\_brewer(type = "qual", palette = "Set1") + theme\_biplot() + geom\_origin() + geom rows text() + geom cols text() + ggtitle("CA of Snee's hair and eye color data")

CA of Snee's hair and eye color data

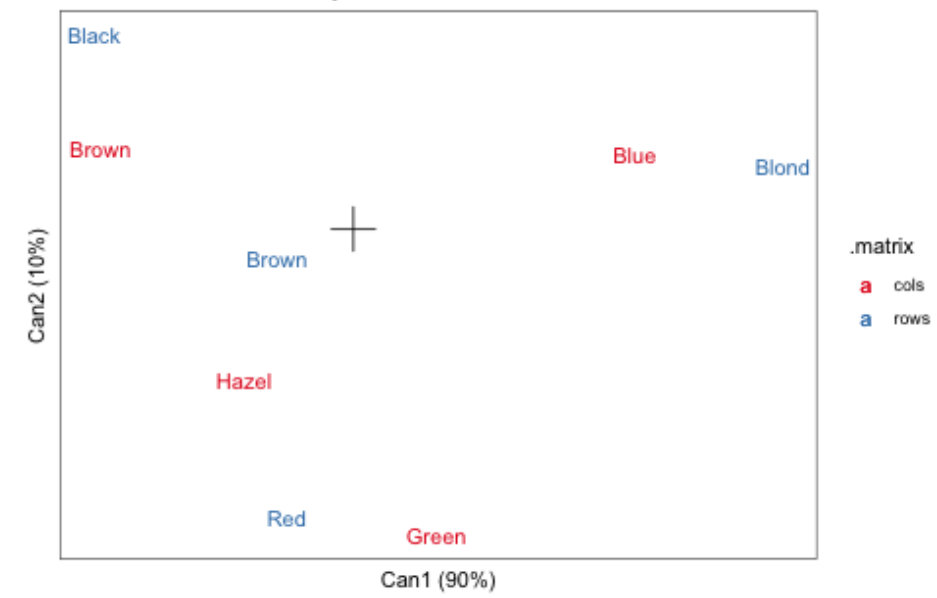

# Design

## Principles

{ordr} strives for a coherent grammar2 that is

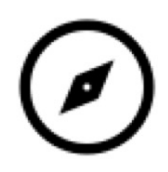

#### accessible

- easy to learn and straightforward to advance
- couples easily with other data science tools

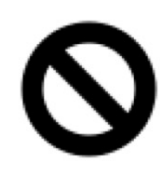

#### opinionated

- foregrounds the unity of supported techniques
- rewards good practice, relieves choice paralysis

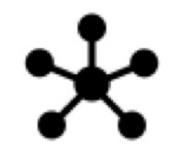

#### extensible

- relies on a small set of core generics
- borrows conventions from widely-used tools

### Inspiration

A general approach to ordination techniques: $3$ 

- 1. Preprocess data (centering; double-centering):  $X \rightsquigarrow Y$
- 2. Generalized SVD (weights; sphering):

$$
Y = (\Omega^{-1/2}~U)~D~({\Phi}^{-1/2}~V)^\top
$$

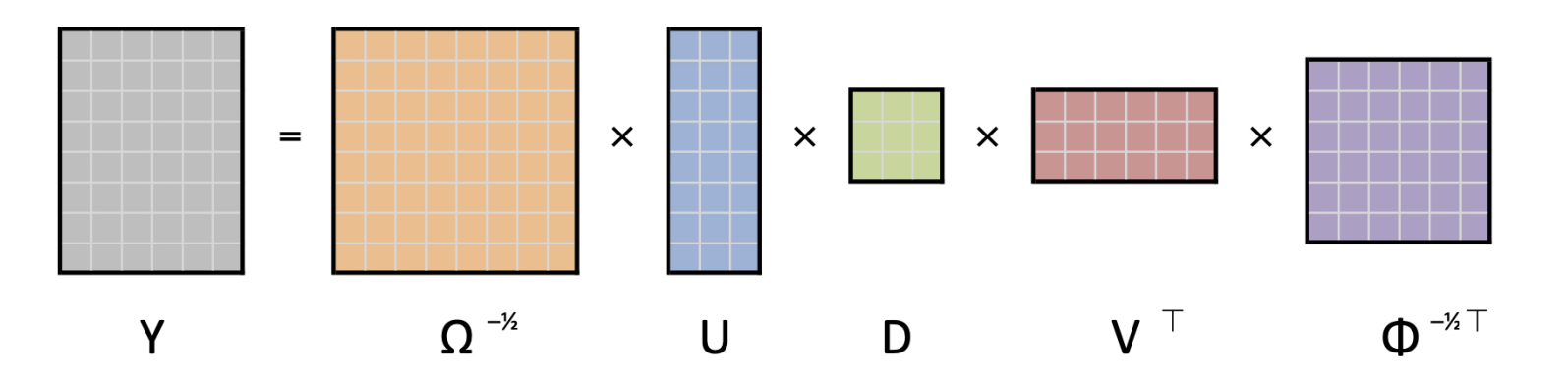

3. Biplot, with  $a + b = 1$  (row-principal; column-principal; symmetric):

$$
F = \Omega^{-1/2}~U~D^a, \quad G = \Phi^{-1/2}~V~D^b
$$

### Core generics

### Engine

For each supported model class, recover:

• left & right matrix factors (singular vectors)

 $U, V$ 

• inertia and its distribution unto the factors

 $D = diag(d_1, \ldots, d_k), (a, b)$ 

• supplementary elements

 $U D = X V, X' V, etc.$ 

metadata about model components

### Core generics

### Engine

For each supported model class, recover:

• left & right matrix factors (singular vectors)

 $U, V$ 

• inertia and its distribution unto the factors

 $D = \text{diag}(d_1,\ldots,d_k), (a, b)$ 

• supplementary elements

 $U D = X V, X' V, etc.$ 

• metadata about model components

### **Dashboard**

Via the wrapper class  $^{\shortparallel}$  tb1\_ord', <code>enable: $^{4}$ </code>

- clear & consistent formatting via {tibble}
- re-distribution of inertia
- negations of axes
- annotation of components via {dplyr}
- summaries for further analysis via {broom}
- grammatical construction of biplots via {ggplot2}
- workflows via  $\{$ magrittr $\}$  (or  $\|$  > if one must)

### **Base R workflow**

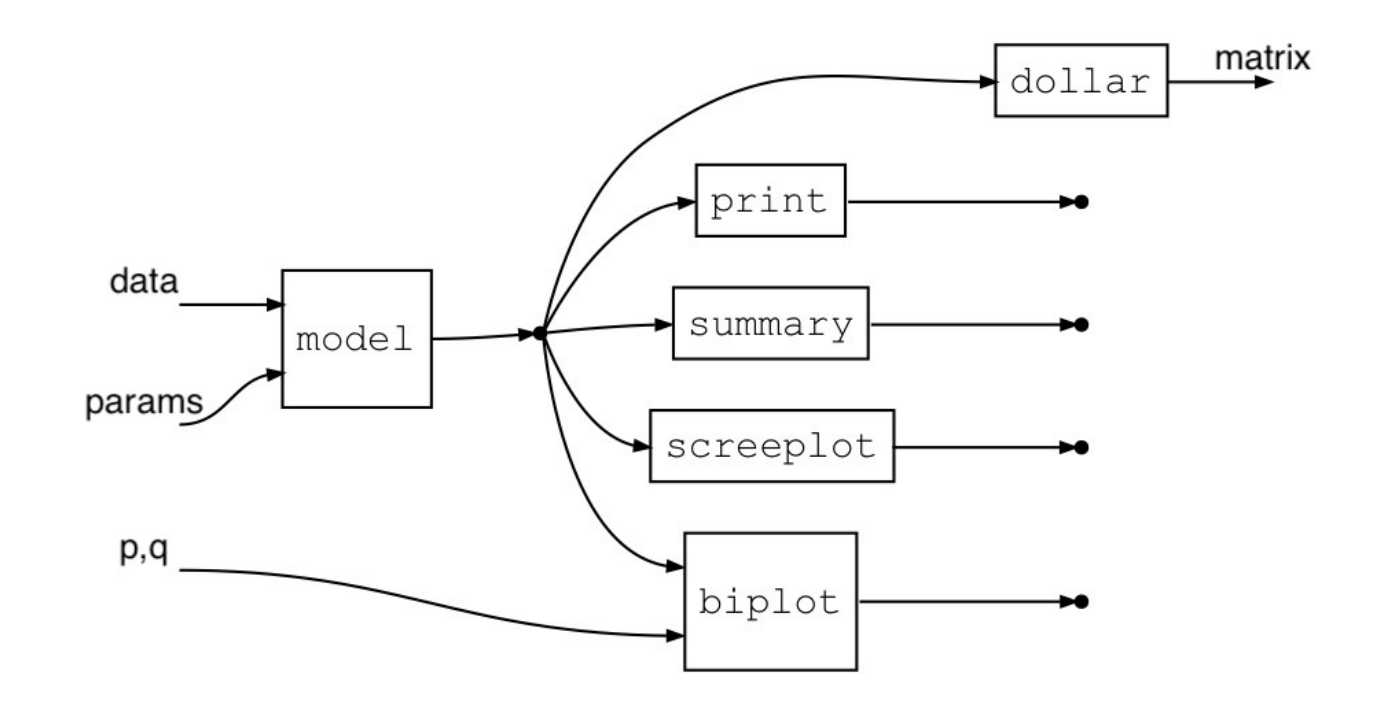

#### Limitations

- idiosyncratic fit function and output class
- retrievable model components are nonstandard
- model summaries often have no class or methods
- (bi)plots offer limited customization and annotation

## {ordr} workflow:Dashboard

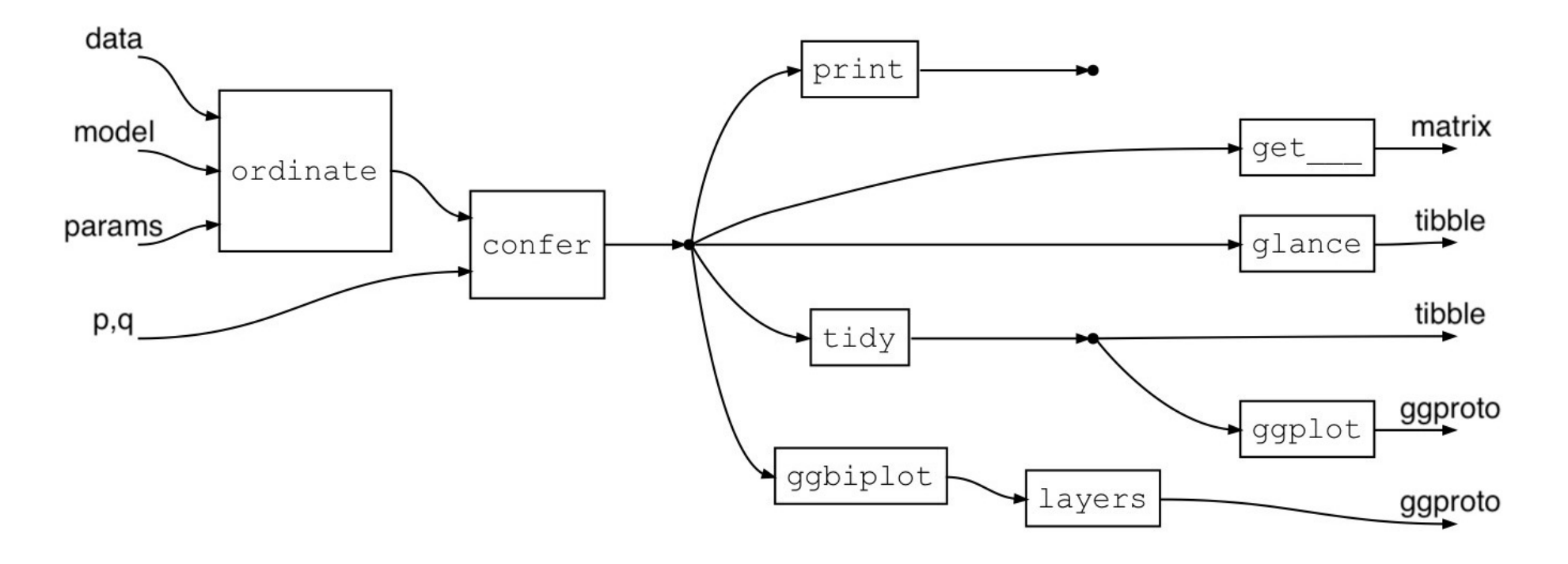

#### **Differences**

- unified fit function and modifiable wrapper class
- retrieval methods for standard components
- model summaries are returned as data frames
- biplots can be layered

## {ordr} workflow:Engine

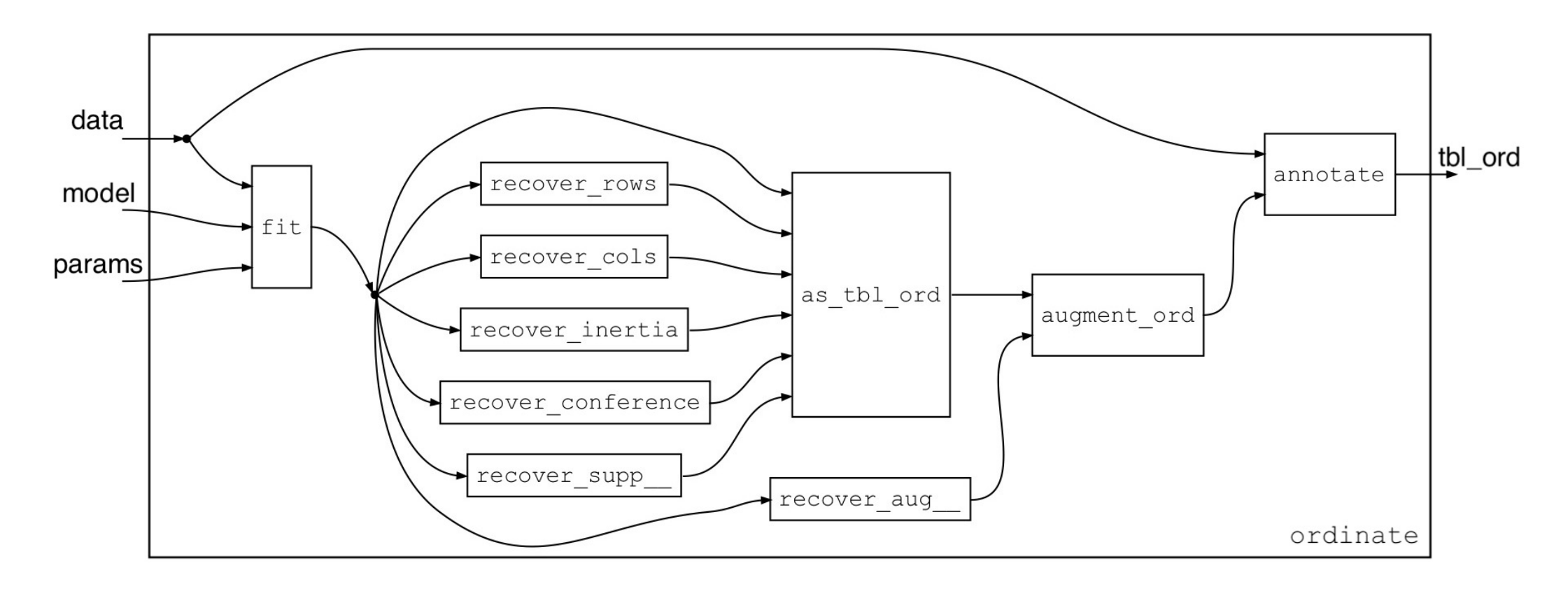

#### Wrapper 'tbl\_ord'

#### Decorator augment\_ord()

- connects underlying models to unified functions by way of recovery methods
- annotates recovered model components with recovered metadata

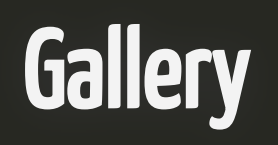

## Gallery: Multiple correspondence analysis of university admissions data

```
ca::mjca(UCBAdmissions) %>%
  as tbl ord() %>% augment ord() %>%
   print() -> admissions_mca
## # A tbl ord of class 'mica': (4526 \times 2) \times (10 \times 2)'## # 2 coordinates: Dim1 and Dim2
## # 
## # Rows (standard): [ 4526 x 2 | 4 ]
## Dim1 Dim2 | .name .mass .dist
## | <chr> <dbl> <dbl>
## 1 3.33 2.68 | 1 1 0.000221 0.00672
## 2 3.33 2.68 | 2 2 0.000221 0.00672
## 3 3.33 2.68 | 3 3 0.000221 0.00672
## 4 3.33 2.68 | 4 4 0.000221 0.00672
## 5 3.33 2.68 | 5 5 0.000221 0.00672
## # … with 4,521 more rows, and
## # 1 more variable:
## # .inertia <dbl>
## # ℹ Use `print(n = ...)` to see more rows, and `colnames()` to see all variable names
## # 
## # Columns (standard): [ 10 x 2 | 6 ]
## Dim1 Dim2 | .name .factor .level .mass
## | <chr> <chr> <chr> <dbl>
## 1 1.08 0.975 | 1 Admi… Admit Admit… 0.129 
## 2 -0.681 -0.617 | 2 Admi… Admit Rejec… 0.204 
## 3 -1.18 0.786 | 3 Gend… Gender Female 0.135 
   ## 4 0.802 -0.536 | 4 Gend… Gender Male 0.198
```

```
admissions_mca %>%
 confer inertia("colprincipal") %>%
 gphiplot() + themebiblot() + geom origin() + geom_cols_point(aes(color = .factor, shape = .factor,
                      size = \{mass)\} +
  geom_cols_text_repel(aes(label = .level, color = .facto
                        show.legend = FALSE) +
  scale_color_brewer(palette = "Dark2") +
 scale size area(guide = "none") +
  labs(color = "Factor level", shape = "Factor level") +
  ggtitle("MCA of university admissions data",
          "stratified by gender, program, and outcome")
```
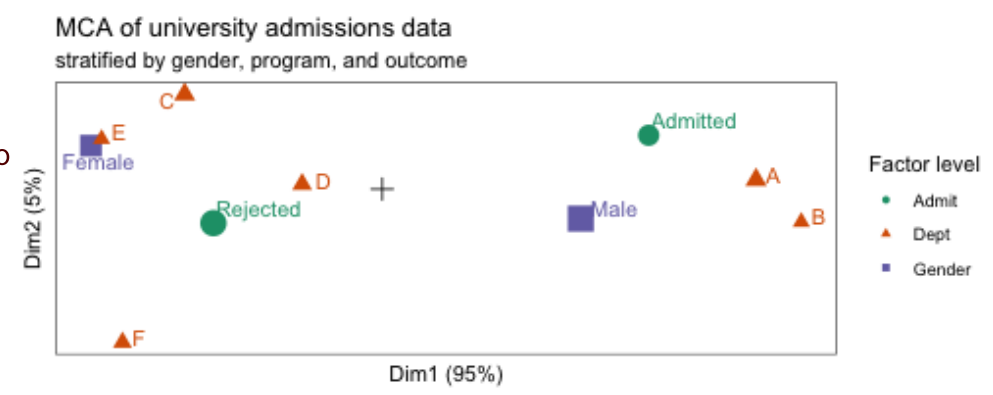

## Gallery: NIPALS of (incomplete) air quality data

```
ordinate(airquality, seq(4L), ade4::nipals, nf = 3L) %>%
   mutate_rows(
    Month = factor(month.abb[Month], levels = month.abb),
    Missingness = apply(is.na(airquality[, 1:4]), 1L, any
  ) \frac{9}{2} >%
   print() -> airqual_nipals
```

```
## # A tbl_ord of class 'nipals': (153 \times 3) \times (4 \times 3)'
## # 3 coordinates: Fac1, Fac2, Fac3
## # 
## # Rows (principal): [ 153 x 3 | 4 ]
## Fac1 Fac2 Fac3 | .name Month Day Missingn...<sup>1</sup>
## | <chr> <fct> <int> <lgl> 
## 1 -0.305 0.334 -1.25 | 1 1 May 1 FALSE 
## 2 -0.426 0.930 -0.501 | 2 2 May 2 FALSE 
## 3 -1.27 -0.0592 0.279 | 3 3 May 3 FALSE 
## 4 -1.16 -1.46 -1.44 | 4 4 May 4 FALSE 
## 5 -3.41 0.906 -0.280 | 5 5 May 5 TRUE 
## # … with 148 more rows, and
## # abbreviated variable name
## # <sup>1</sup>Missingness
## # i Use `print(n = ...)` to see more rows
## # 
## # Columns (standard): [ 4 x 3 | 1 ]
## Fac1 Fac2 Fac3 | .name 
## \left| \begin{array}{c} \cosh(2\pi i \cos(2\pi i t) + \sinh(2\pi i t) + \sinh(2\pi i t) \sinh(2\pi i t) + \sinh(2\pi i \sinh(2\pi i t) + \sinh(2\pi i \sinh(2\pi i t) + \sinh(2\pi i \sinh(2\pi i t) + \sinh(2\pi i \sinh(2\pi i t) + \sinh(2\pi i \sinh(2\pi i t) + \sinh(2\pi i \sinh(2\pi i t) + \sinh(2\pi i \sinh(2\pi i t) + \sinh(2\pi i \sinh(2\pi i t) + \sinh(2\## 1 0.582 0.0175 0.104 | 1 Ozone
```
airqual\_nipals %>%  $gphiplot() + themebiblot() + geom origin() +$ stat rows ellipse(aes(color = Month)) +  $geom_rows\_point(aes(color = Month), size = 1, alpha = .$ geom rows point(aes(shape = Missingness), size =  $3) +$ scale shape manual(values =  $c('TRUE' = 1L, 'FALSE' = NA$ ggtitle("PCA of 1973 air quality measurements")

#### PCA of 1973 air quality measurements

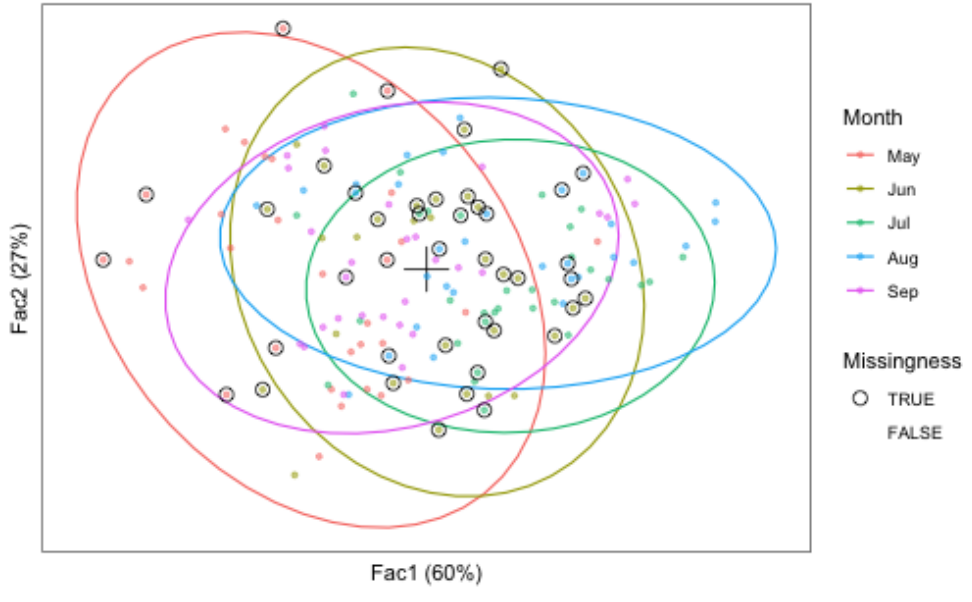

### Gallery: Canonical correlation analysis of psychiatric inventories

cca ord  $\leq$  cancor ord(pred, resp, scores = TRUE) (cca ord  $\leq$  augment ord(as tbl ord(cca ord)))

```
## # A tbl ord of class 'cancor ord': (322 \times 3) \times (324 \times 3)'## # 3 coordinates: CanCor1, CanCor2, CanCor3
## # 
## # Rows (standard): [ 322 x 3 | 3 ]
## CanCor1 CanCor2 CanCor3 | .name .center .element
## | <chr> <dbl> <chr> 
## 1 0.00146 -0.00494 -0.00306 | 1 Anxiety 18.9 active 
## 2 0.00264 0.00507 -0.000169 | 2 Depression 20.7 active 
## 3 0.00143 -0.000979 0.00371 | 3 ADHD 38.0 active 
## 4 -0.0307 0.00214 0.0151 | 4 <NA> NA score 
## 5 0.0263 0.148 -0.0476 | 5 <NA> NA score 
\# \# \# \# with 317 more rows
## # ℹ Use `print(n = ...)` to see more rows
## # 
## # Columns (standard): [ 324 x 3 | 3 ]
## CanCor1 CanCor2 CanCor3 | .name .center .element
## | <chr> <dbl> <chr> 
## 1 -0.000433 -0.00240 -0.00560 | 1 SI-R 65.4 active 
## 2 0.0208 -0.0303 -0.0176 | 2 ADL-H 2.13 active 
## 3 0.00154 -0.000812 0.00120 | 3 SCI 100. active 
## 4 0.00247 0.0136 0.00318 | 4 UHSS 30.0 active 
## 5 -0.0510 -0.169 -0.0889 | 5 1 NA score 
## # … with 319 more rows
## # i Use `print(n = ...)` to see more rows
```

```
cca_ord %>% confer_inertia("rows") %>%
  gphiplot(aes(label = .name, color = .matrix)) + geom_unit_circle() +
  geom rows vector(elements = "structure", arrow = NULL)
   geom_cols_vector(elements = "structure", arrow = NULL) 
   geom_rows_text(elements = "structure", hjust = "outward
   geom_cols_text(elements = "structure", hjust = "outward
  expand \limits(x = c(-1, 1), y = c(-1, 1)) + ggtitle("Str. correlations of psychiatric inventories")
```
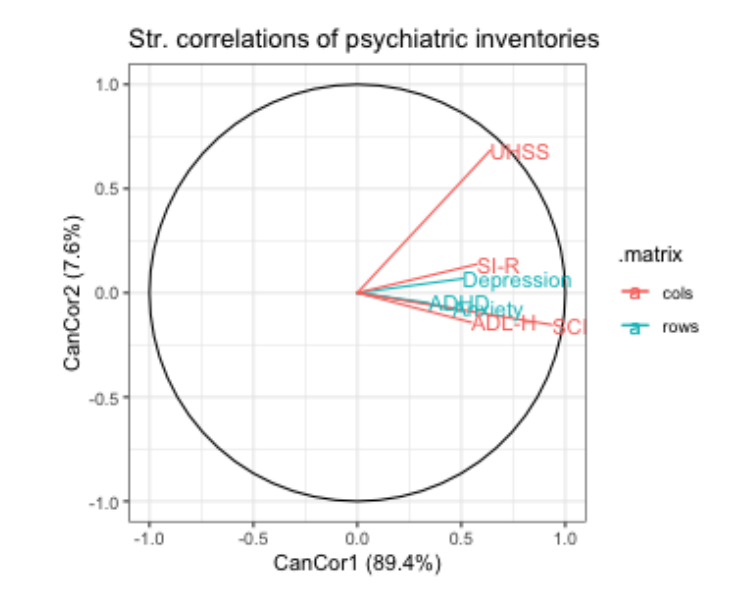

### Gallery: Linear discriminant analysis of diabetes data

```
MASS::lda(group ~ ., heplots::Diabetes) %>%
  as tbl ord() %>% augment ord() %>%
  mutate rows(discriminant = ifelse( .element == "active", "centroid", "case"
   )) %>%
  print() -> diabetes_lda
```

```
## # A tbl ord of class 'lda': (148 \times 2) \times (5 \times 2)'## # 2 coordinates: LD1 and LD2
## # 
## # Rows (principal): [ 148 x 2 | 6 ]
## LD1 LD2 | .name .prior .counts .grou...<sup>1</sup>
## | <chr> <dbl> <int> <chr> 
## 1 -1.75 0.400 | 1 Norm… 0.524 76 Normal 
## 2 0.340 -1.38 | 2 Chem… 0.248 36 Chemic…
## 3 3.66 0.580 | 3 Over… 0.228 33 Overt_…
## 4 -1.72 0.663 | 4 1 NA NA Normal 
## 5 -2.85 1.30 | 5 2 NA NA Normal 
## # … with 143 more rows, 2
## # more variables:
## # .element <chr>,
## # discriminant <chr>, and
## # abbreviated variable name
\## \# \frac{1}{2}.grouping
## # i Use `print(n = ...)` to see more rows, and `colnames()` to
## # 
## # Columns (standard): \lceil 5 \times 2 \rceil 2 ]
```

```
diabetes_lda %>% confer_inertia(1) %>%
  gphiplot() + theme~biblot() + geom_rows_point(aes(shape = .grouping, size = discrimin
                  alpha = .5) +
   geom_cols_axis(aes(label = .name),
                 color = "#888888", num = 8L,
                 text size = 2.5, label dodge = .02) +
   ggtitle("Standardized LDA of diabetes groups")
```
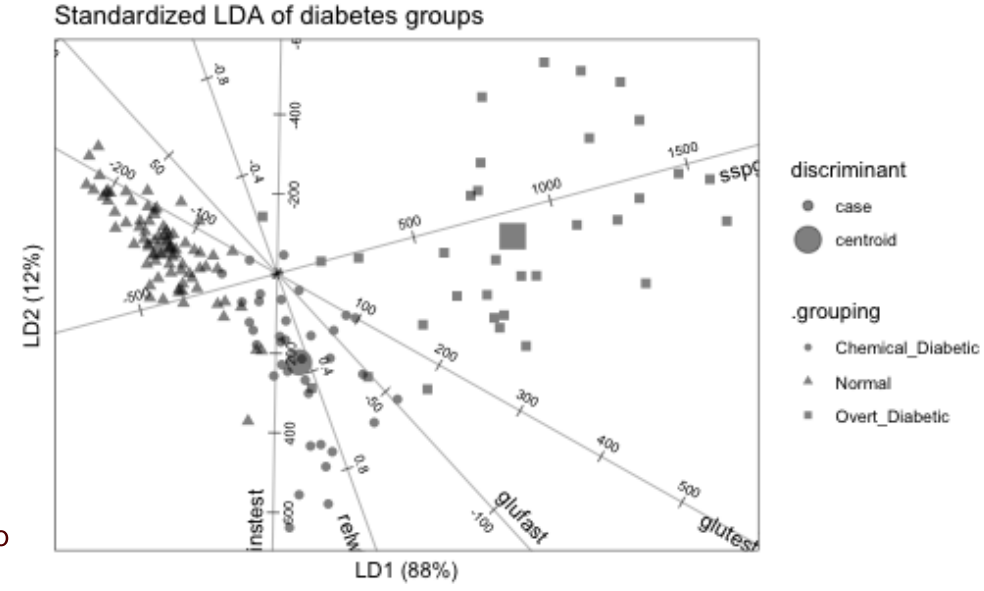

# **Wrap**

## **Needs**

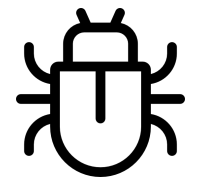

#### Engagement

- bug & need reports
- use cases
- code contributions

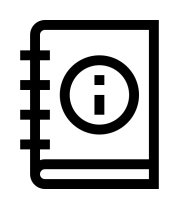

#### **Documentation**

- how to use {ordr} with new model classes
- how to use new plot layers with ggbiplot()

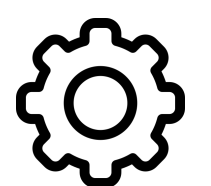

#### Features

- quality measures
- predictive biplots $5$

### **Welcome**

Install ordr, and optionally methods for additional S3 classes:

```
remotes::install_github("corybrunson/ordr")
remotes::install_github("corybrunson/ordr.extra")
```
## Thankyou!

[1] Podani J • 2000 • Introduction to the Exploration of Multivariate Biological Data • <http://ramet.elte.hu/~podani/books.html> [2] Wilkinson L • 2005 • The Grammar of Graphics • <https://link.springer.com/book/10.1007/0-387-28695-0> [3] Greenacre M • 1984 • Theory and applications of correspondence analysis • <http://www.carme-n.org/> [4] Pedersen TL • 2022 • {tidygraph}: A Tidy API for Graph Manipulation • [https://CRAN.R-project.org/package=tidygraph](https://cran.r-project.org/package=tidygraph) [5] Gower JC, Lubbe SG, le Roux NJ • 2011 • Understanding Biplots • <https://www.wiley.com/go/biplots>